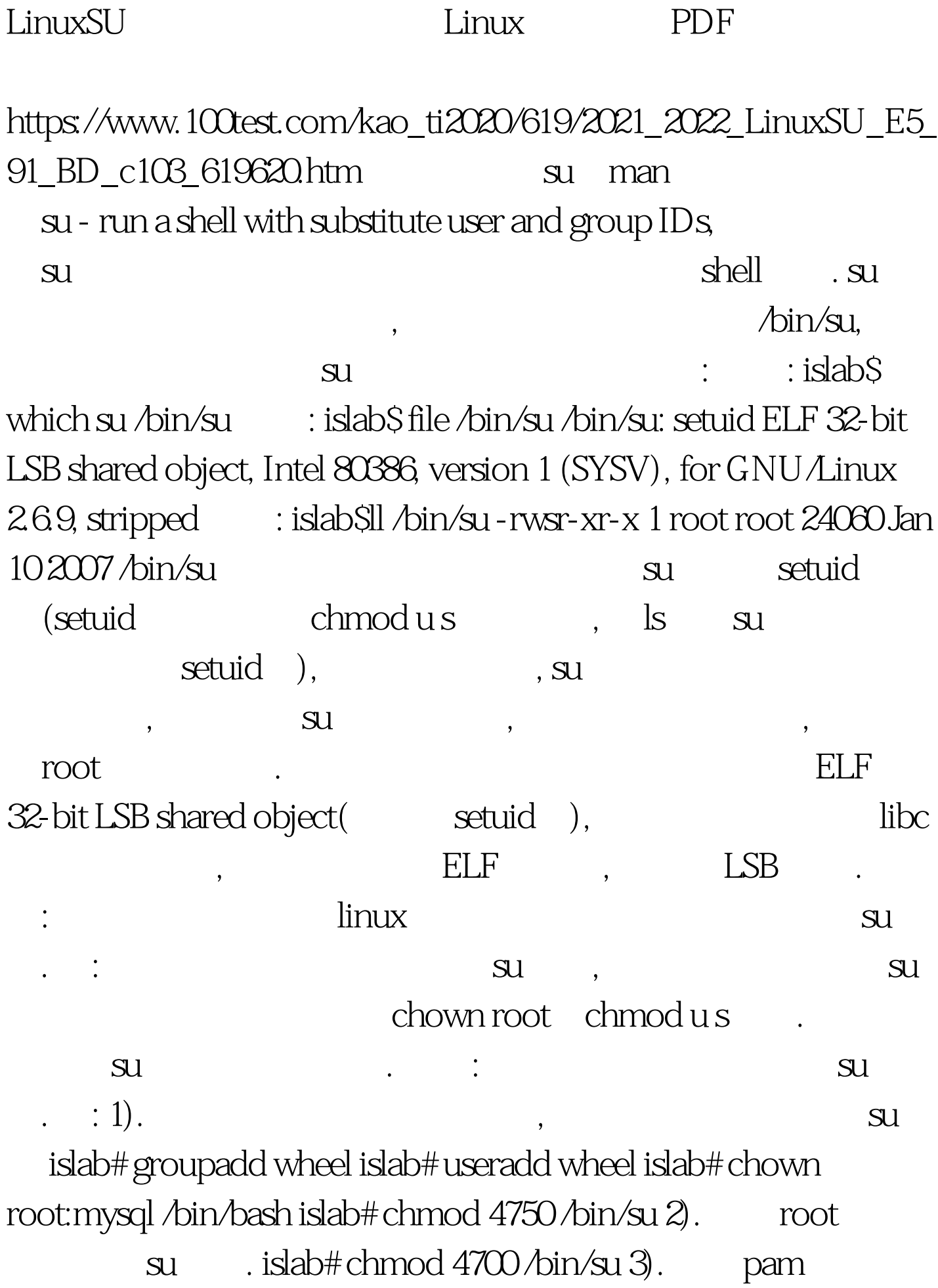

wheel su su kan also subsetsus that the subsetsus that the set of the set of the set of the set of the set of the set of the set of the set of the set of the set of the set of the set of the set of the set of the set of th wheel  $\qquad \qquad$  . islab# groupadd wheel islab# useradd wheel islab# usermod -G wheel zhaoke islab# ll /lib/security/pam\_wheel.so -rwxr-xr-x 1 root root 5692 Feb 22 2007 /lib/security/pam\_wheel.so  $islab# vi / etc/pam.d/su$  auth required /lib/security/pam\_wheel.so use\_uid su 三: 普通用户虽然不能执行su命令, 但是还有可能通过蛮力攻

root : Shell and the shell are root

pam\_abl

ssh . pam\_abl

,  $100Test$ 

帐户进行进行临时封禁. 当然普通用户也可以通过程序漏洞提

www.100test.com